## **Peticiones**

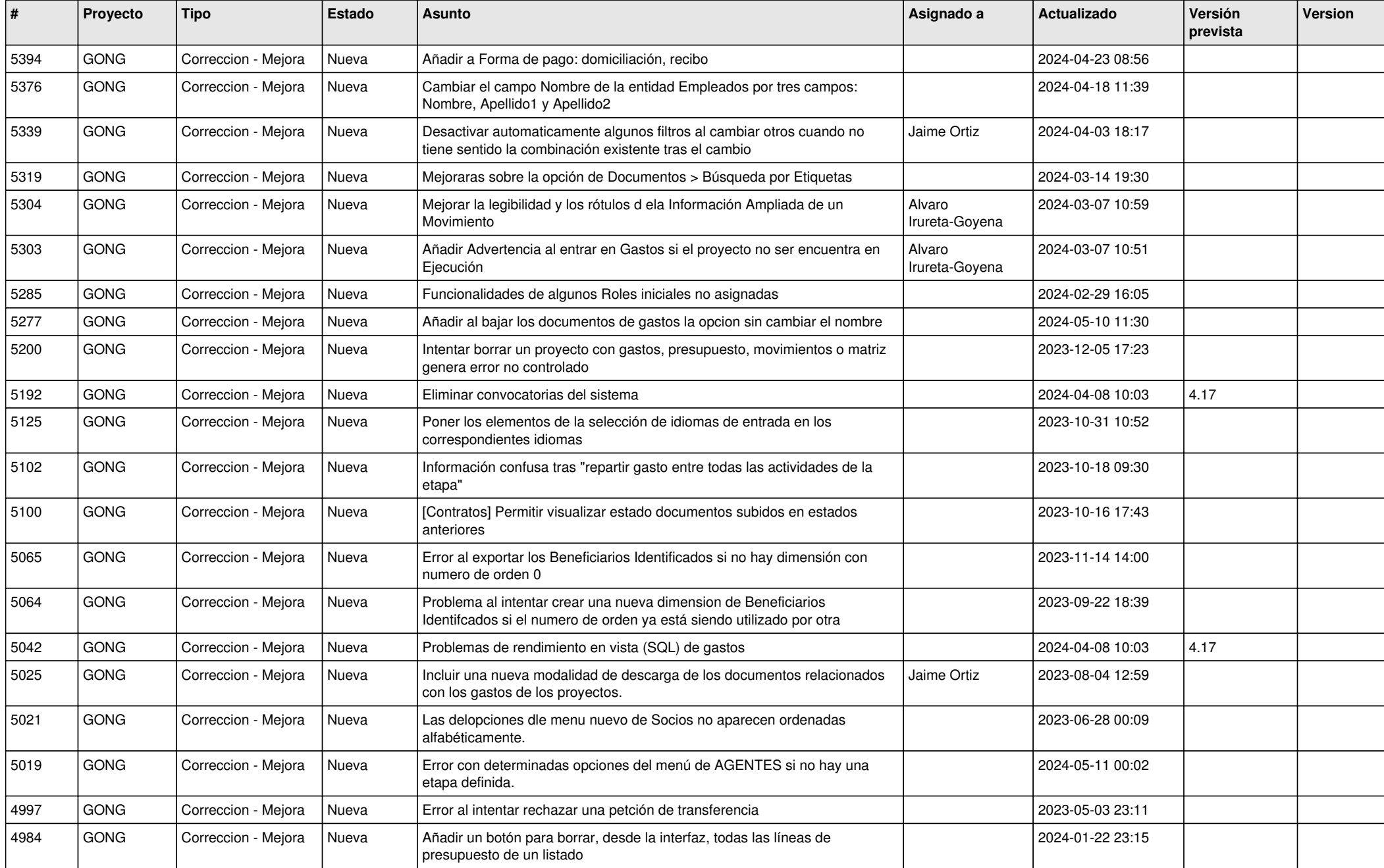

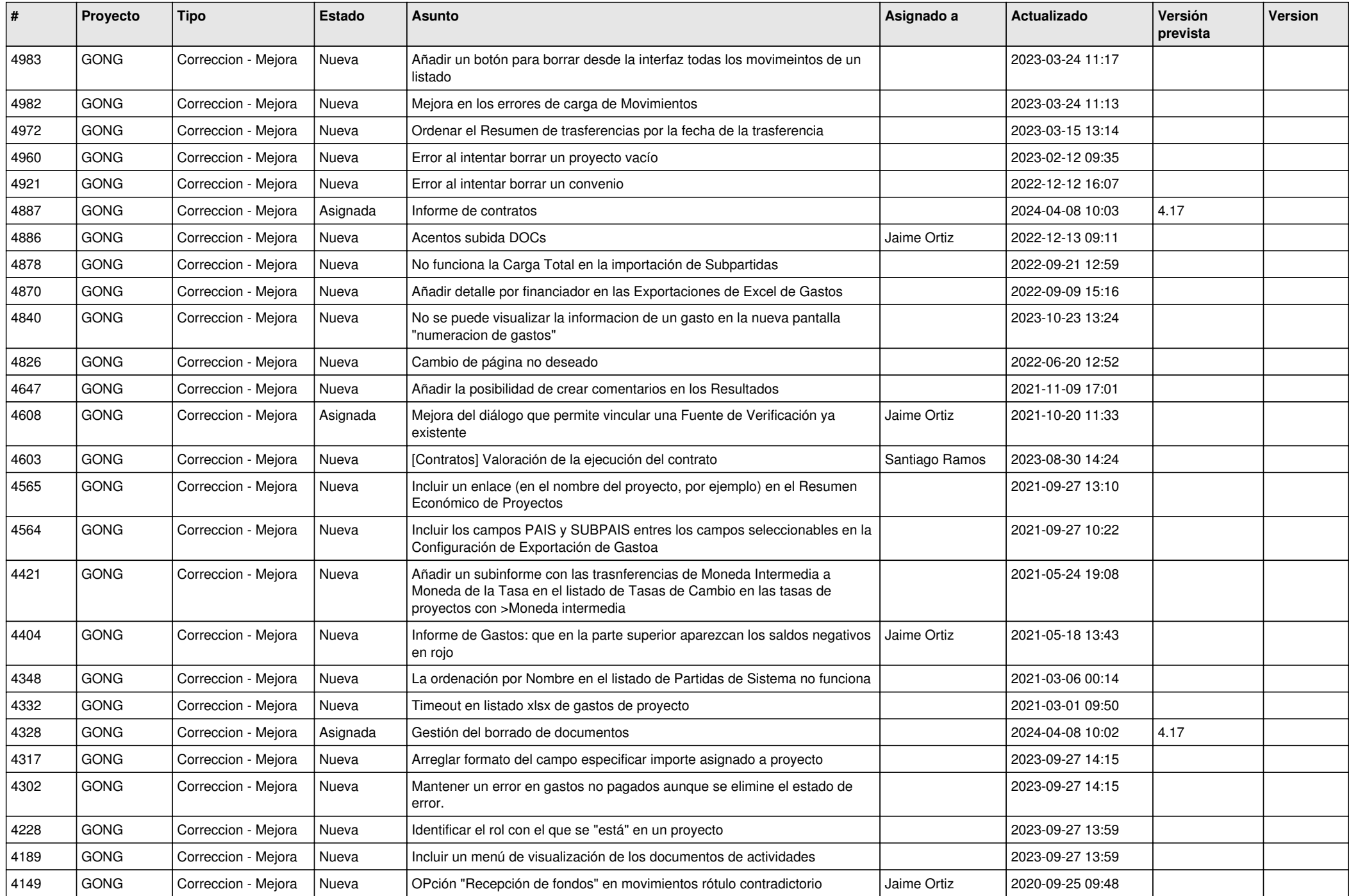

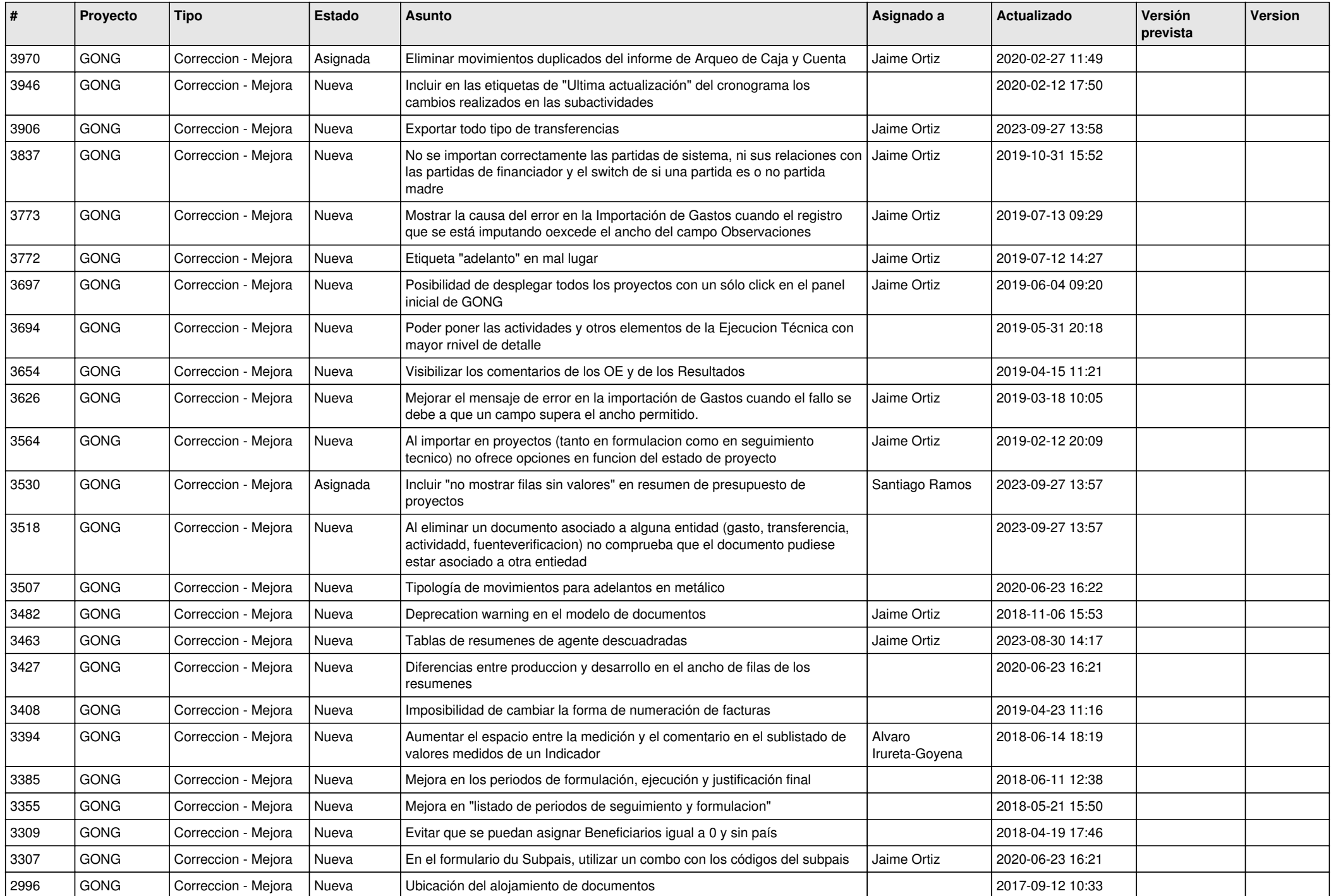

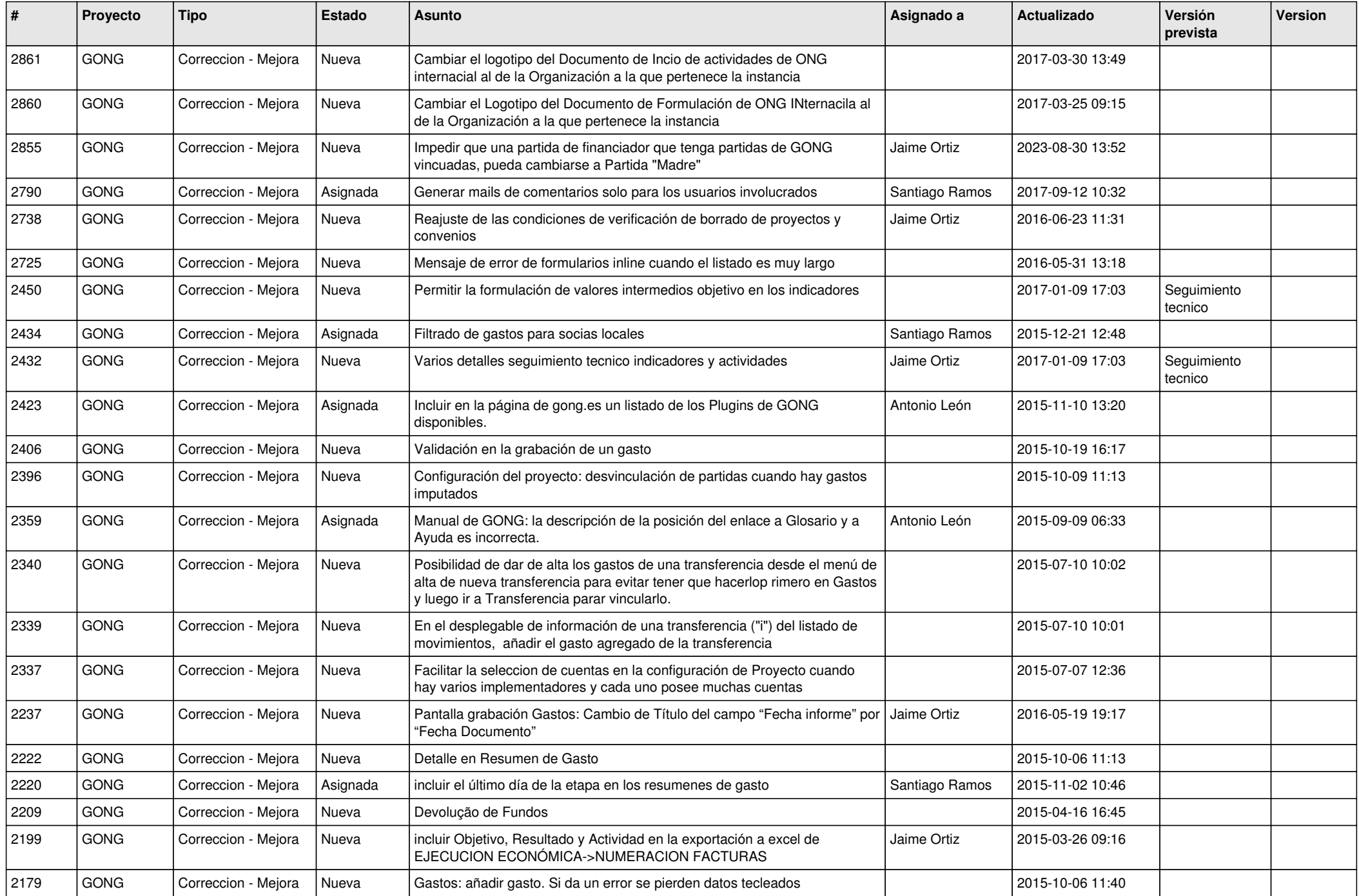

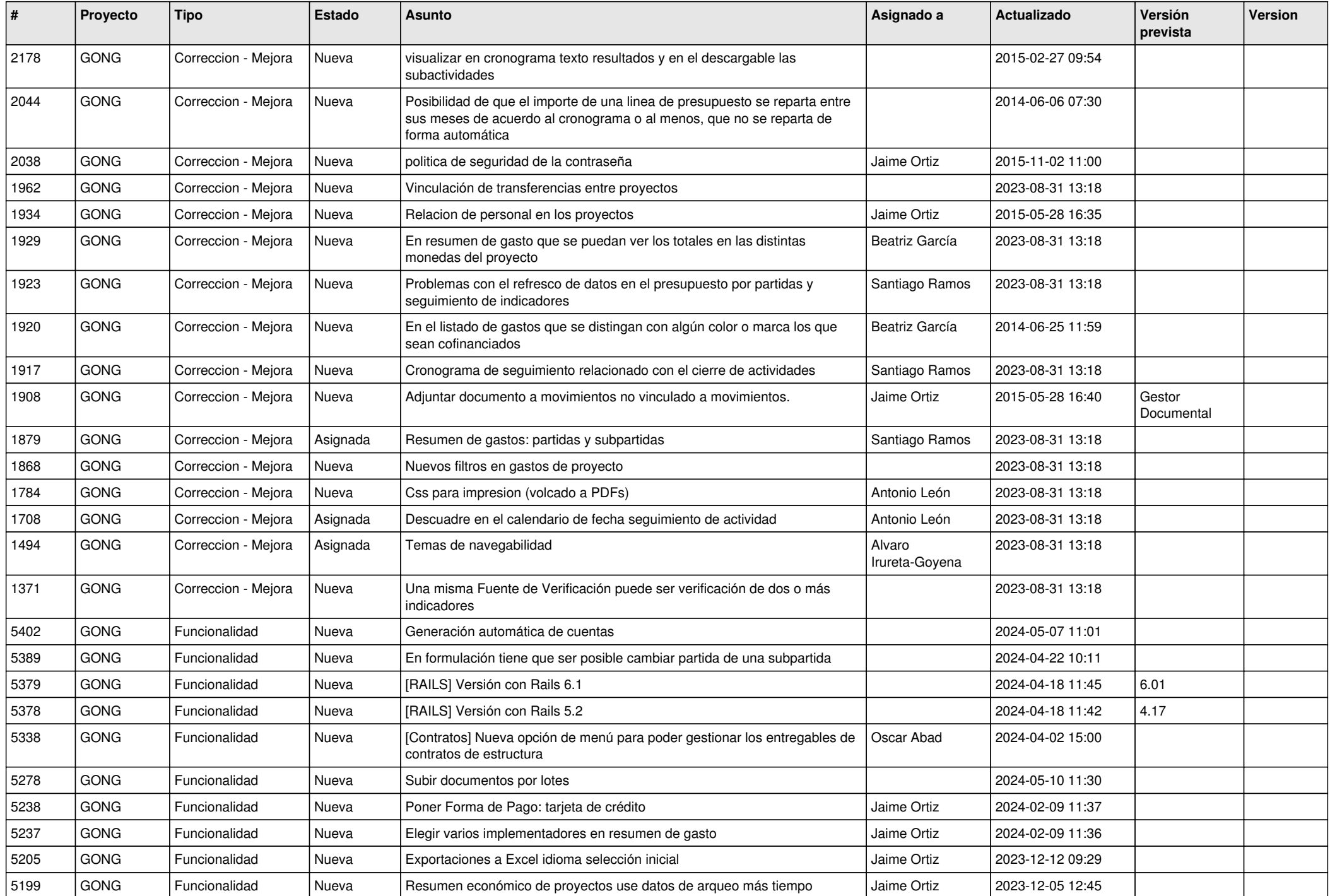

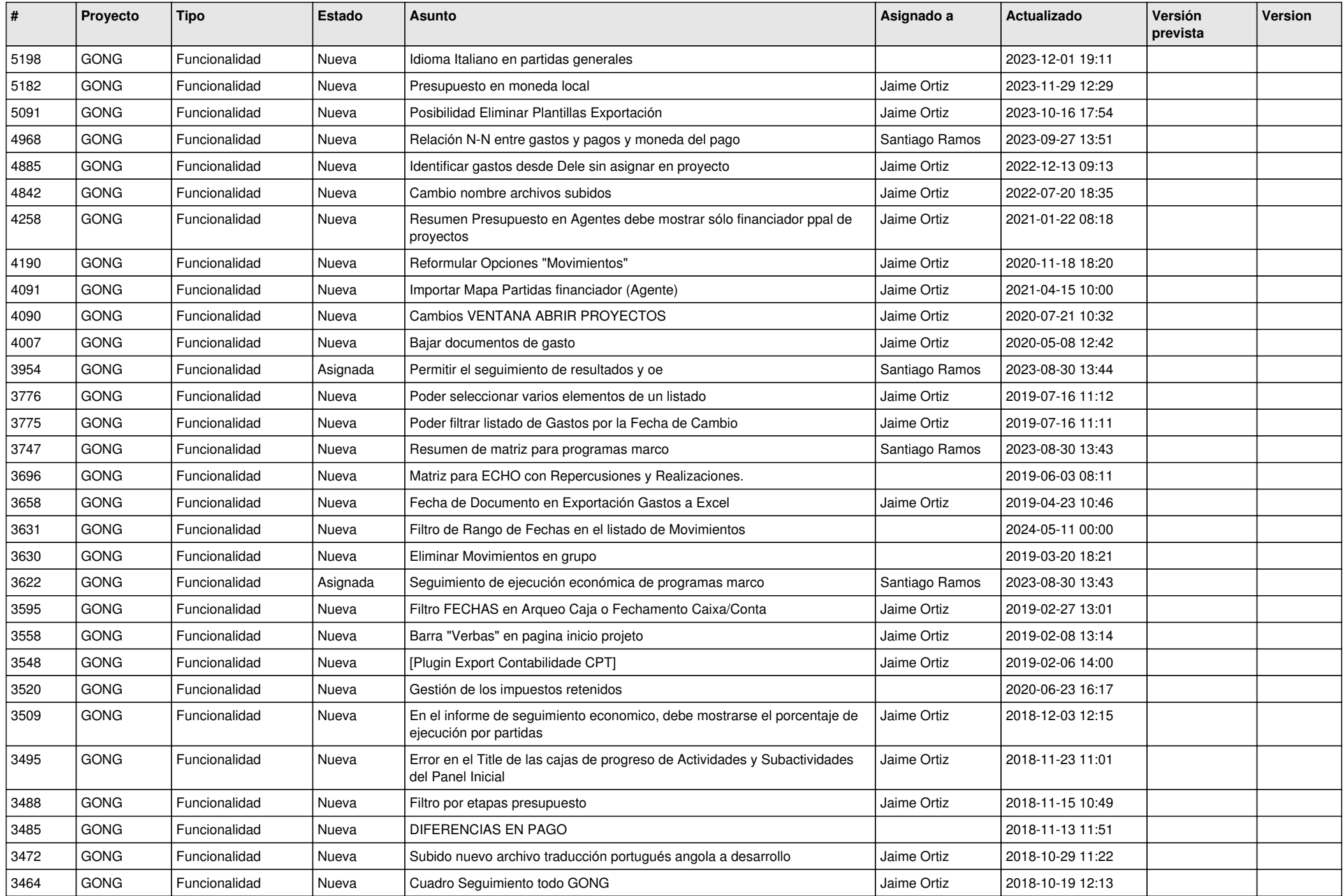

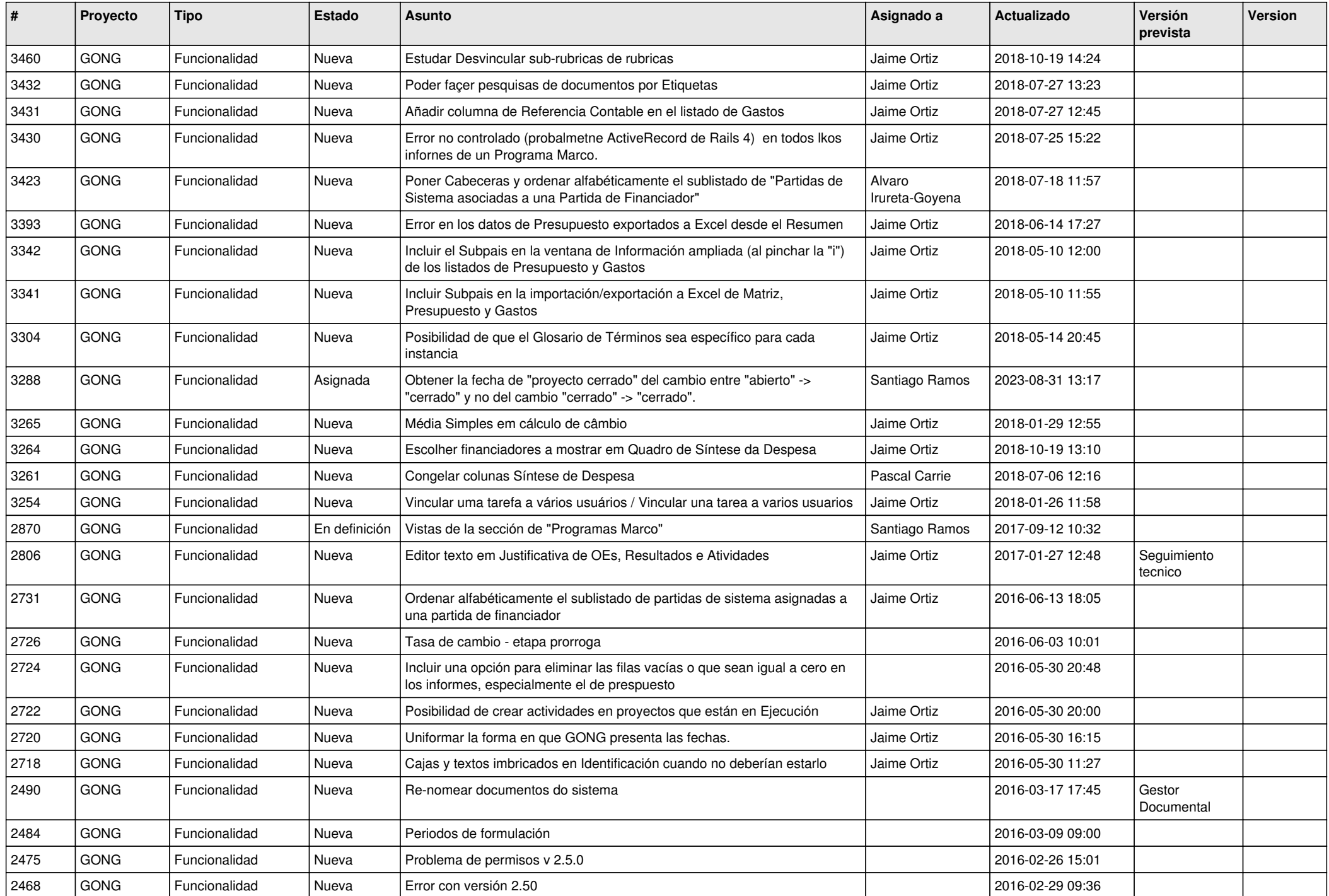

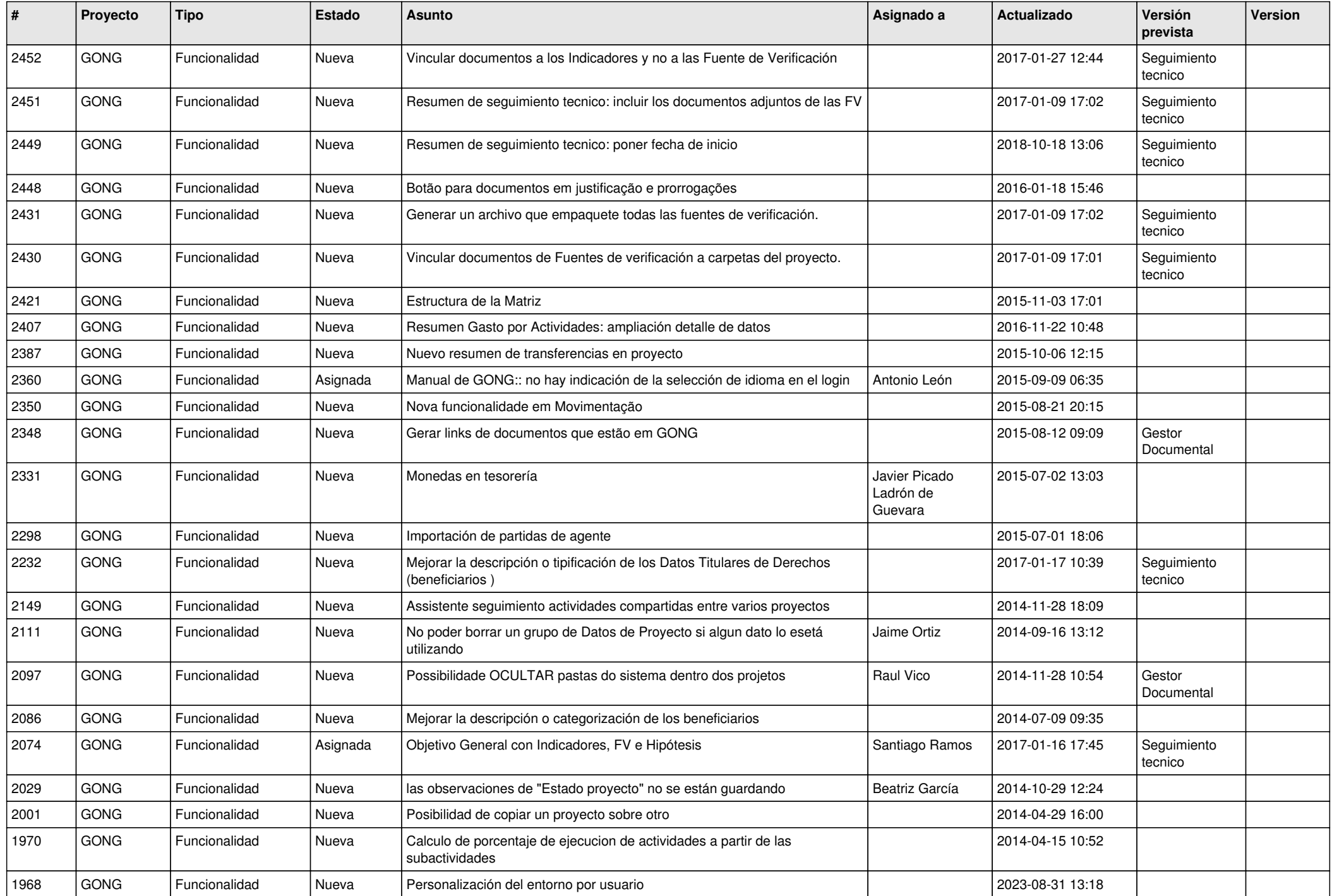

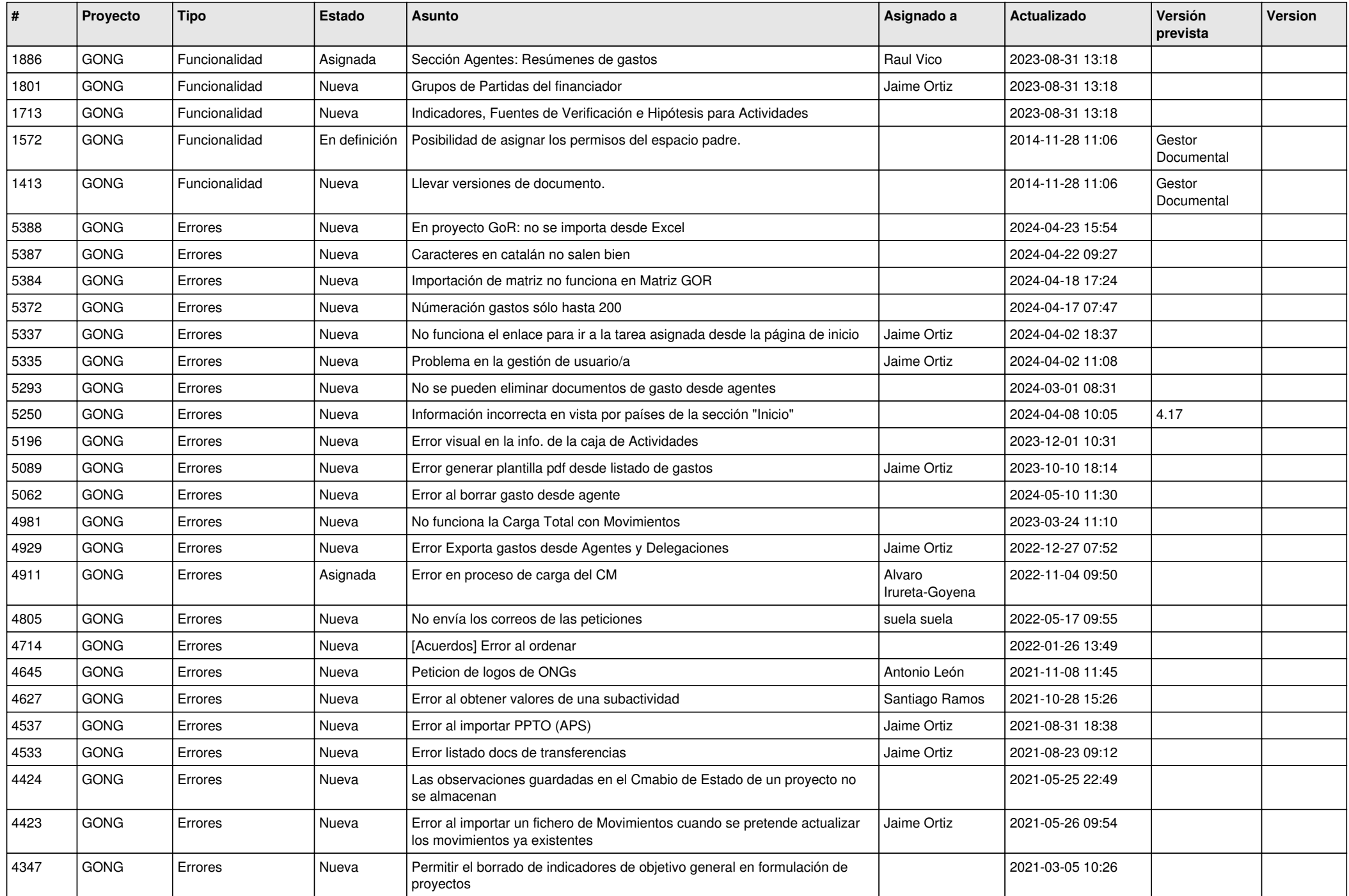

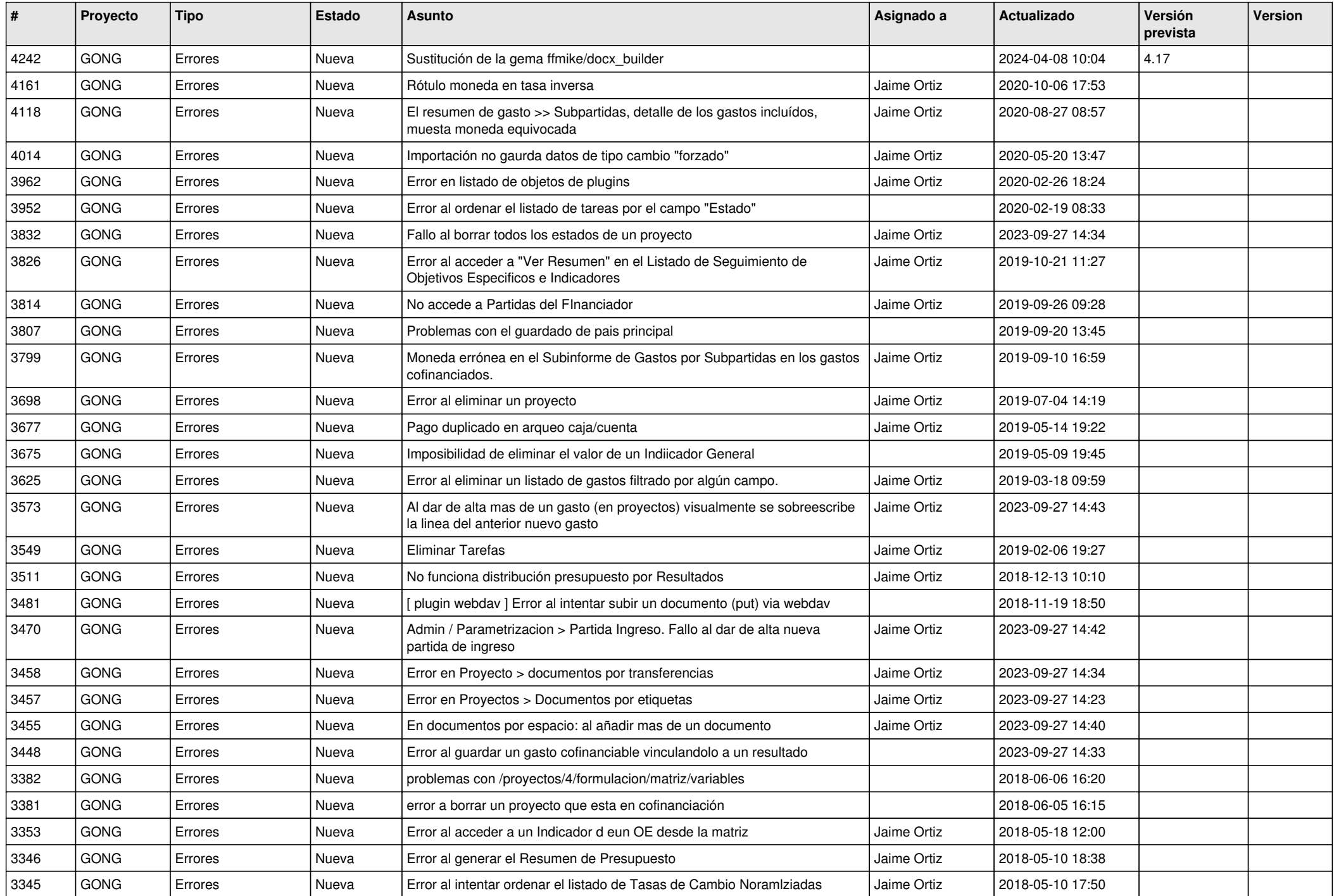

![](_page_10_Picture_323.jpeg)